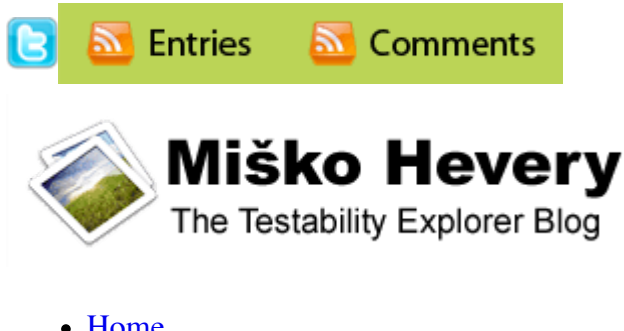

- Home
- About Miško Hevery
- Ask!
- Guide: Writing Testable Code
- Presentations

# **Hello World, <angular/> is here**

### **September 28th, 2009 · 6 Comments ·**

If you see this text, than you are not reading this blog on our site, and the page will be static. To get the full effect please read the original blog on http://blog.getangular.com/2009/09/26/hello-worldangular-is-here/

Hi I am **<angular/>**! What is your name? (Please enter your name into the text box).

Hello {{person.name}}! Please to meet you!

We would like to introduce to you a new way of building web applications! All you need is basic working of HTML & CSS and you can declaratively build a web-application in minutes.

Here are the kinds of things yo can do:

- Bring static HTML to life with just a few keystrokes.
- Persist your data in the cloud
- Embed your application in existing web page, such as this blog article

Here is what you need to know:

- Basic Knowledge of HTML & CSS
- Optional: JavaScript if you want to take the application to the next level.

Here is what you DO NOT NEED to know:

- Databases or SOL.
- $\bullet$  Back end technology such as Java, Ruby,  $C\#$  or the likes.
- For most things, you don't even need to be a programer.

Well {{person.name}}, believe it or not, but this page is just a wordpress blog written in few minutes with a text editor. I have than added few extra angular tags to the HTML and the page came alive as

you can see. Let me take you on the tour of what **<angular/>** can do.

Why don't you tell me what you like to do for fun:

 $Hobby:$  add

{{person.name}} likes to:

•  $\{\{\text{hobby}\}\ [\ X]$ 

Now lets save your hobbies:

Save

Great! here is a QR code which if you scan with your iPhone (App: NeoReader) or Android Phone (App: Barcode reader) it will take you back to this page:

{{\$window.location.href|qrcode}}

Congrats {{person.name}}, you have successfully saved your hobbies to the cloud. To access them later here is a permanent url which you can send to your friends or use to edit your hobbies later: {{\$window.location.href}}

I am sure you are wondering how all of this magic is made. Well, here is a hint, go watch the screencast here. Than come back and check the source of this page, as well as the debug view of the internal state of the page here:

person={{person}}

 $\alpha$  <angular/ $\alpha$  is still in beta, but we are looking for few brave souls to start building web apps and give us feedback. As a beta user we will work closely with you to help you get started and resolve any issues which you may run into. If interested, sign up on our mailing list (http://groups.google.com /group/angular) and send us an email with the kind of application you would like to build.

Happy coding and looking forward to hear from you…

The <angular/> team.

**Tags:** Uncategorized

#### **6 responses so far ↓**

**igorbrejc.net » Fresh Catch For September 29th** // Sep 29, 2009 at 6:01 am

[...] Hello World, <angular/> is here [...]

**Fabricio Buzeto** // Sep 29, 2009 at 5:17 pm

Great job.

I'll try some tests in the API, seems quite interesting.

**Hello world!** // Oct 5, 2009 at 12:41 am

[...] Hello World, is here [...]

**Dmitry Nikolaev** // Oct 8, 2009 at 5:22 am

Interesting service, Misko! Maybe my question sound funnyб иut why do You choose Ruby (with Duck typing) instead of Java ащк ыукмук ышву? I think You are static typing guy!

**Dan Brendstrup** // Aug 11, 2010 at 1:37 am

Entering a hobby throws an exception, so something seems to be broken:

http://skitch.com/bewildergeist/dtxfx/exception

**misko** // Aug 11, 2010 at 8:03 am

@dan, I think you wanted to say \$add instead of add.

## **Leave a Comment**

**Name**

**Mail**

**Website**

Submit

← Checked exceptions I love you, but you have to go Cost of Testing →

To search, type and hit ent $\epsilon$  $\bullet$ 

**Recent Posts**

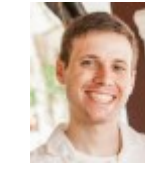

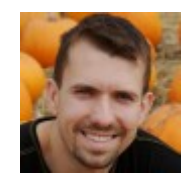

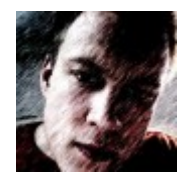

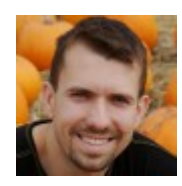

- Video Recording & Slides: Psychology of Testing at Wealthfront Engineering
- RTAC2010: All hands on testing
- What Flex taught me about data-binding
- <angular/>: A Radically Different Way of Building AJAX Apps
- o How JavaScript Works

## **Blogroll**

- Agile Buddy
- o Creazy Bob
- o Misko @Twitter
- Paul Hammant

# **My Projects**

- ClassPath Explorer
- o Flex Calendar
- Google Singleton Detector
- TestabilityExplorer

# **Archives**

- February 2011 (1)
- August 2010 (2)
- $\circ$  July 2010 (2)
- $\circ$  May 2010 (2)
- April 2010 (1)
- $\circ$  January 2010 (1)
- December 2009 (1)
- November 2009 (3)
- $\circ$  October 2009 (6)
- $\circ$  September 2009 (3)
- $\circ$  August 2009 (2)
- $\circ$  July 2009 (4)
- $o$  June 2009 $(2)$
- $\circ$  May 2009 (4)
- April 2009 (2)
- $\circ$  <u>March 2009</u> (3)
- February 2009 (3)
- $\circ$  January 2009 (5)
- $\circ$  December 2008 (2)
- $\circ$  November 2008 (6)
- $\circ$  October 2008 (3)
- $\circ$  September 2008 (4)
- August 2008 (8)
- July 2008 (7)
- June 2008 (2)
- o May 2008 (1)

# **Categories**

- $\circ$  Advice (18)
- o Announcement (1)
- o Dynamic Languages (1)
- $\circ$  Flex (1)
- $\overline{OO}(8)$
- $\circ$  Rant  $(9)$
- $\circ$  Referal (1)
- o Testability (17)
- o Testability Explorer (5)
- o Uncategorized (53)

All Content © Your Site 2007 | Theme by Dr. Web Magazin